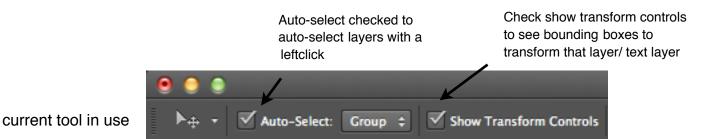

Tool Bar Marquee m

lasso L

Crop c

Spot healing J

Clone stamp s

Eraser E

Blur

Pen P

Patch selectionA

Hand H

Backround/ Foreground clors

Quick mask edit Q

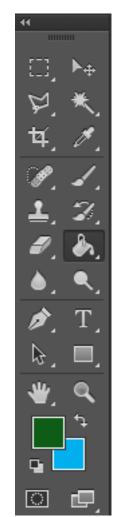

move tool v

magic wand w

color picker i

brush tool b

history brush y

Bucket/grad g

dodge o

text t

shape tool u

zoom z

toggle fore/ backround x

change screen mode f

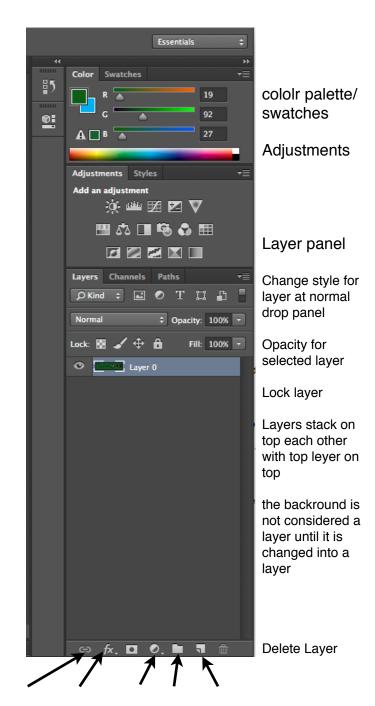

link layer, layer FX, adjustment, group, newlayer